## $2.$  « »

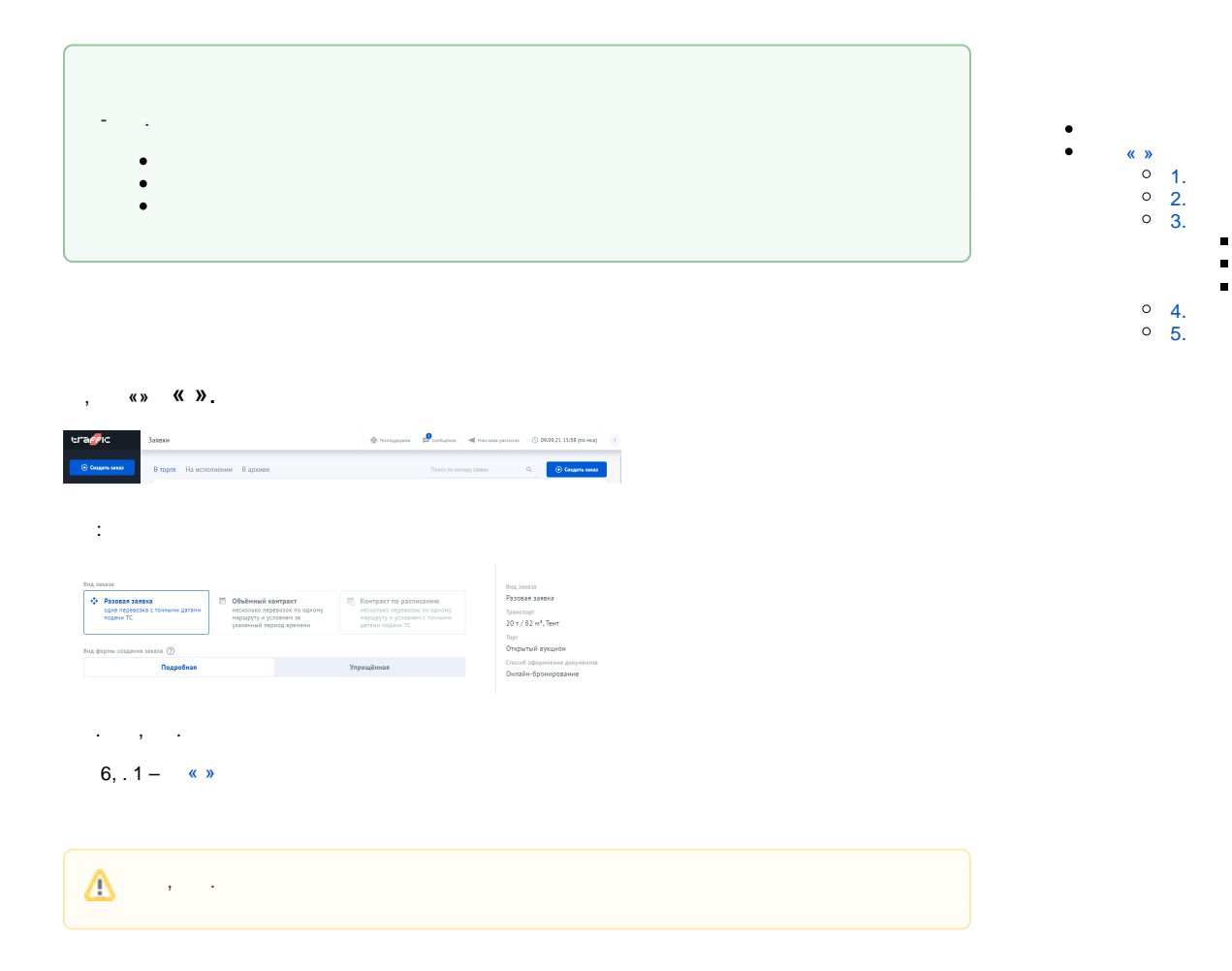

 $\langle \langle \rangle \rangle$ 

 $\langle \rangle$ 

<span id="page-0-1"></span><span id="page-0-0"></span>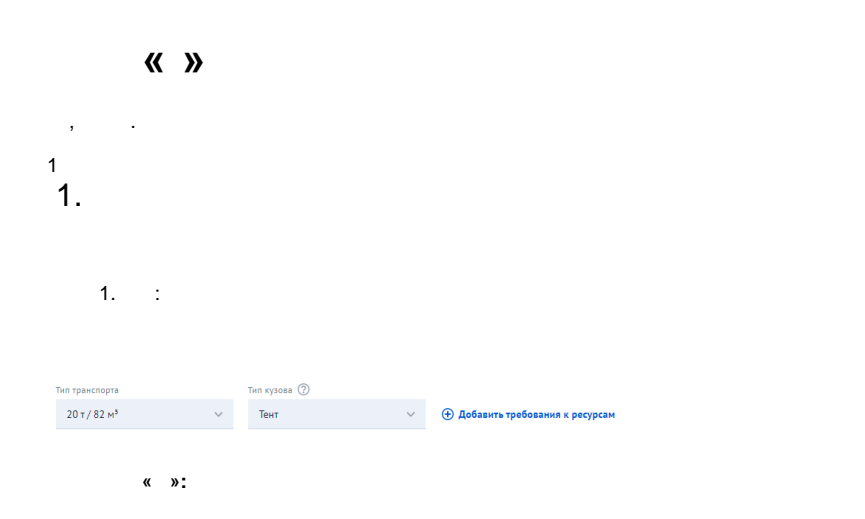

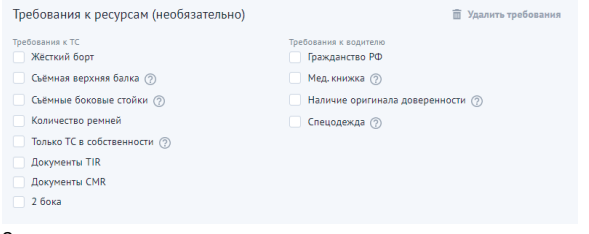

# <span id="page-1-0"></span> $\frac{2}{2}$ .

## $(1) (2)$ :

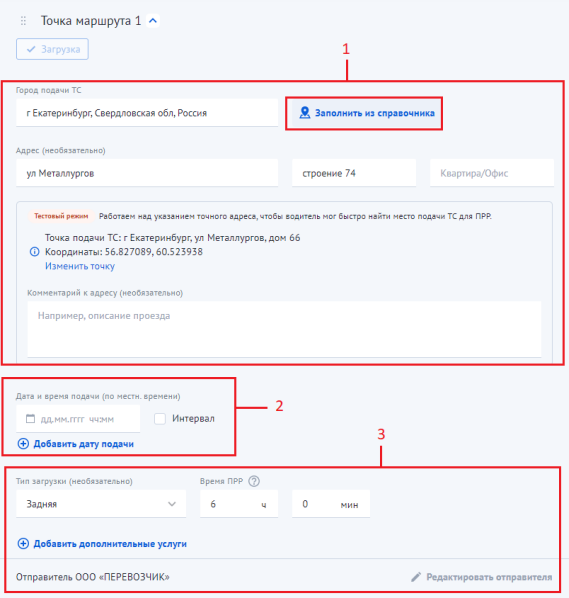

# 

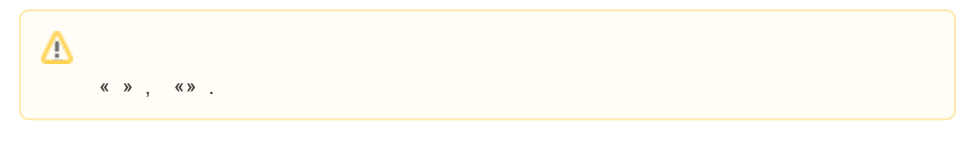

### $\sim$

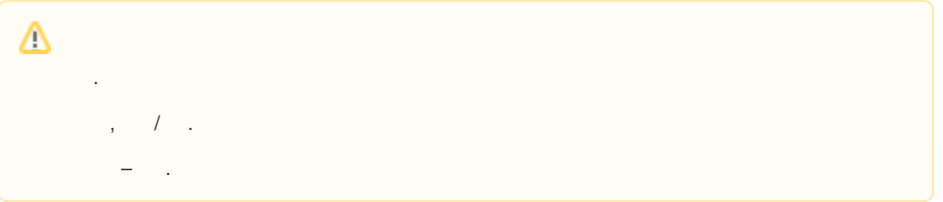

## $, 1, 1$

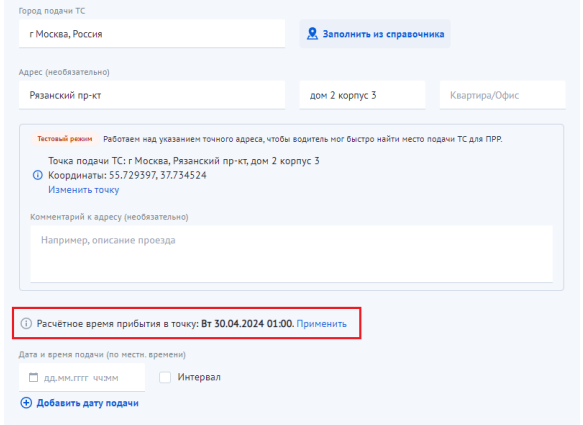

 $\frac{\sin\theta}{\sin\theta} = \frac{\sin\theta}{\sin\theta} = \frac{1}{2}$ 

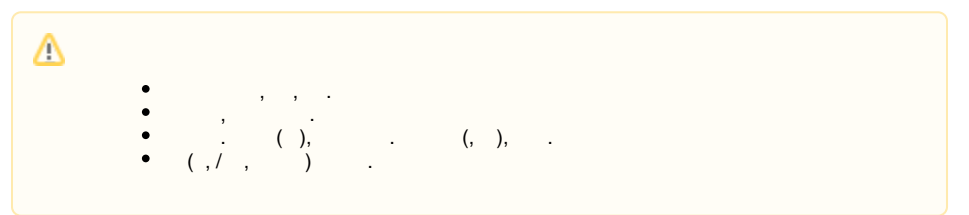

 $3.$   $\therefore$ 

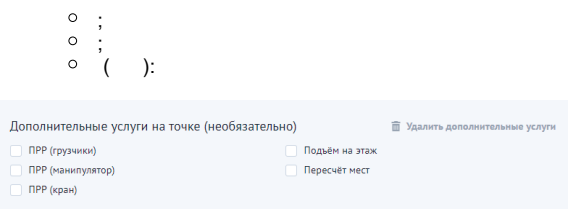

 $\circ$  ( ), /, « /»:

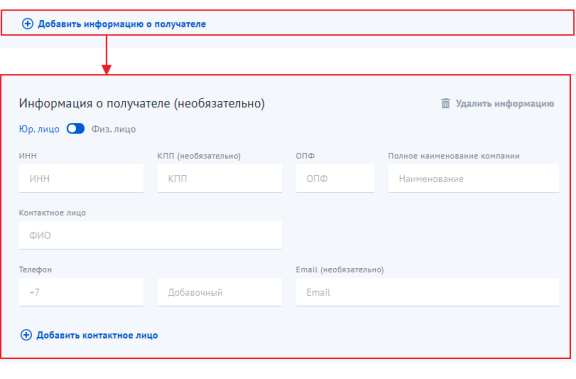

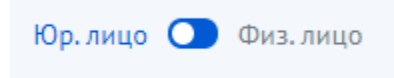

 $4.$ 

«».

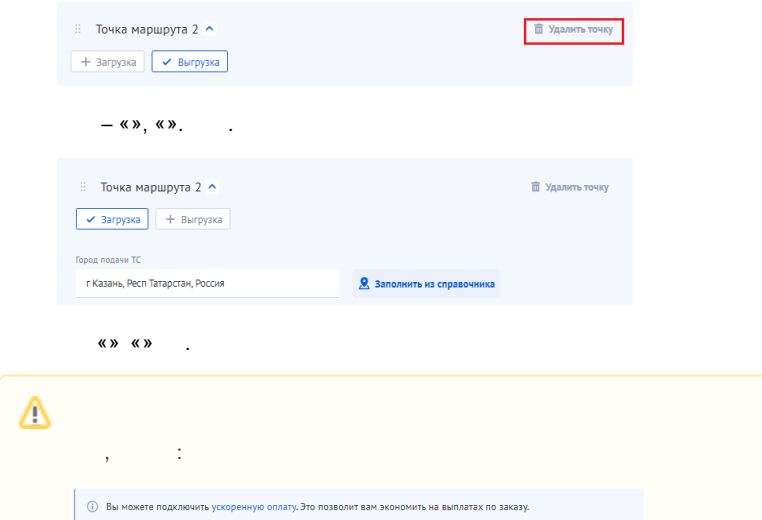

<span id="page-3-0"></span> $\frac{3}{3}$ .

 $\overline{1}$ .

<span id="page-3-1"></span> $\langle \langle \rangle \rangle$ 

 $,$   $\infty$ .

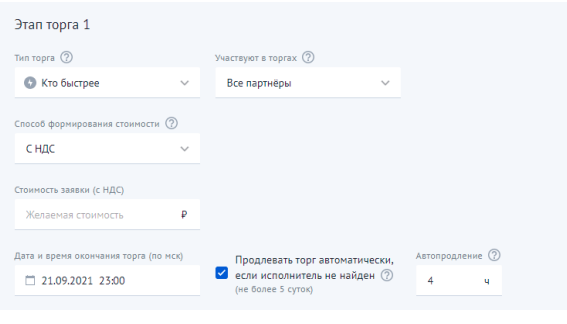

 $(\, . \, ).$  $\mathbf{r}$ 

 $\langle \cdot \rangle$  $\begin{array}{cc}\n\bullet & \alpha & \nu & - \\
\bullet & \alpha & \nu & -\n\end{array}$ 

 $\mathcal{A}^{\mathcal{A}}$ 

Δ

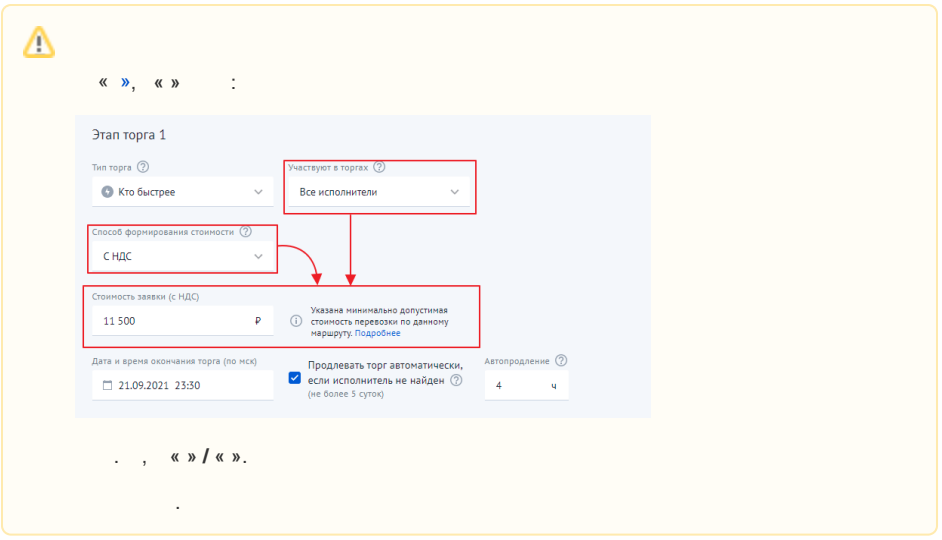

#### <span id="page-4-0"></span> $\langle\!\langle\ \rangle\!\rangle$

- $\sim$   $\ll$   $\gg$
- $\alpha_{\rm{eff}}$  , and  $\alpha_{\rm{eff}}$

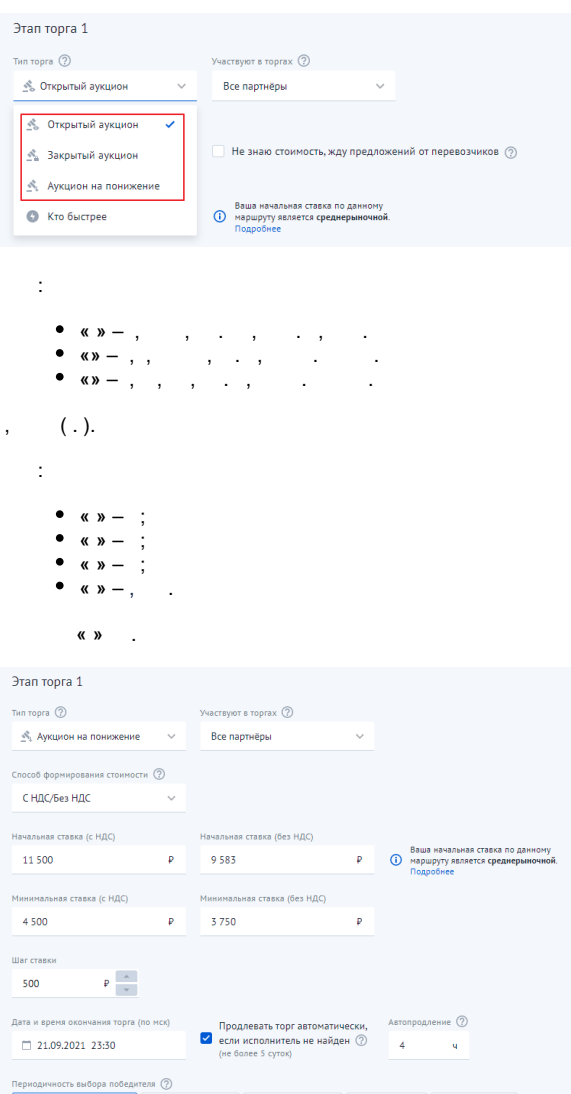

● По окончанию этапа | ○ Раз в 10 минут | ○ Раз в 30 минут | ○ Раз в 1 час | ○ Раз в 3 часа

 $\langle \langle \rangle \rangle$   $\langle \langle \rangle \rangle$ , , .

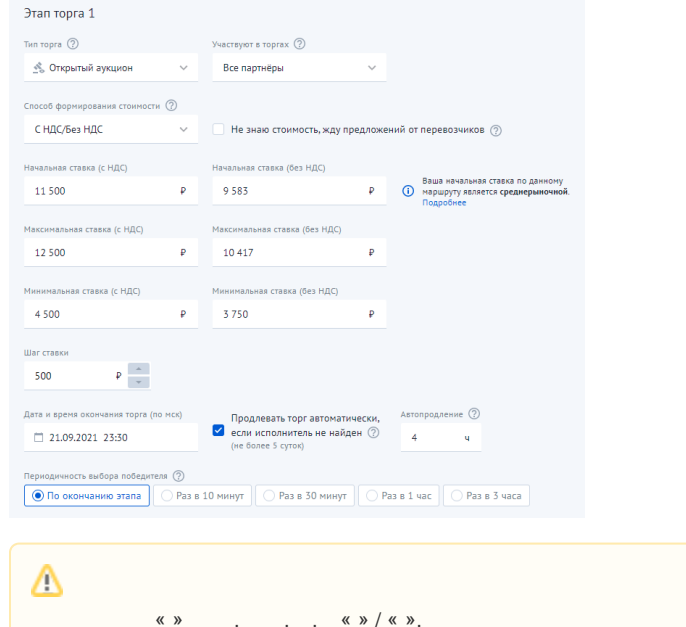

 $\langle \langle \rangle \rangle$  $\sim 10$ 

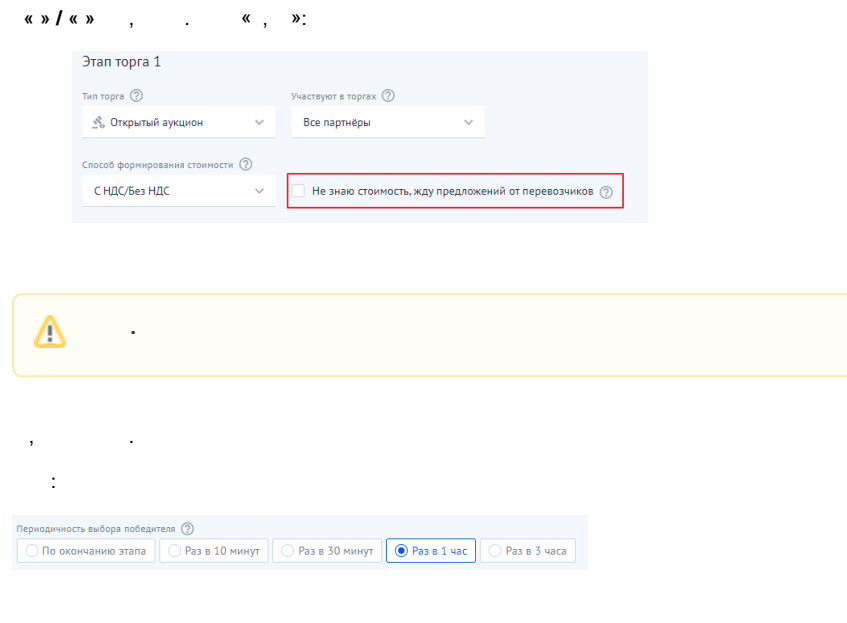

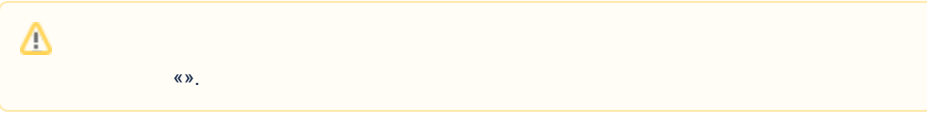

2.  $\,$  :

 $\mathcal{A}^{\mathcal{A}}$  and  $\mathcal{A}^{\mathcal{A}}$  and  $\mathcal{A}^{\mathcal{A}}$ 

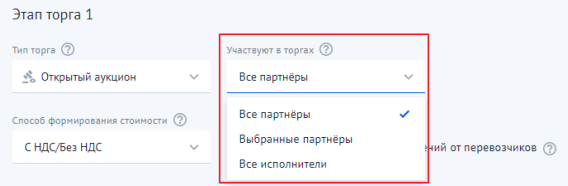

## $\begin{pmatrix} - & \langle & \cdot & \langle & \cdot & \cdot \rangle \end{pmatrix}$

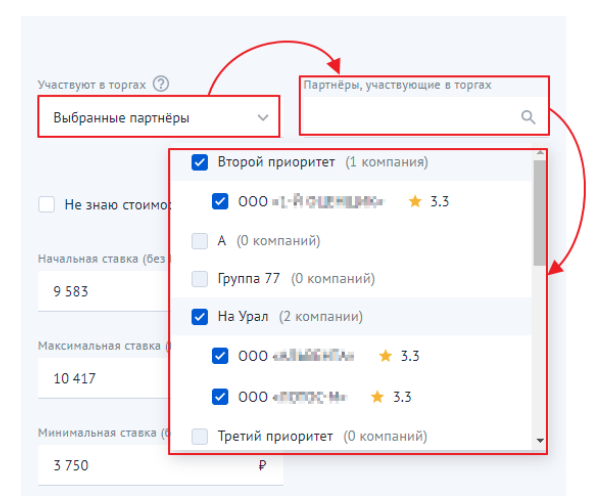

## $\frac{1}{2}$ ,  $\frac{1}{2}$ ,  $\frac{1}{2}$ ,  $\frac{1}{2}$ ,  $\frac{1}{2}$ ,  $\frac{1}{2}$

- $3. : , (. ).$
- 4.  $($ .  $)$ .

 $\langle \langle \rangle \rangle$   $\langle \langle \rangle \rangle$   $\langle \rangle$   $\langle$  $^{\circ}$ 

## Δ

 $\left(\begin{array}{c}\n\sqrt{3} & \sqrt{3} & \sqrt{3} \\
\sqrt{3} & \sqrt{3} & \sqrt{3} \\
\sqrt{3} & \sqrt{3} & \sqrt{3} \\
\sqrt{3} & \sqrt{3} & \sqrt{3} \\
\sqrt{3} & \sqrt{3} & \sqrt{3} \\
\sqrt{3} & \sqrt{3} & \sqrt{3} \\
\sqrt{3} & \sqrt{3} & \sqrt{3} \\
\sqrt{3} & \sqrt{3} & \sqrt{3} \\
\sqrt{3} & \sqrt{3} & \sqrt{3} \\
\sqrt{3} & \sqrt{3} & \sqrt{3} \\
\sqrt{3} & \sqrt{3} & \sqrt{3} \\
\sqrt{3} & \sqrt{3} &$ 

 $\mathbb{Z}$ 

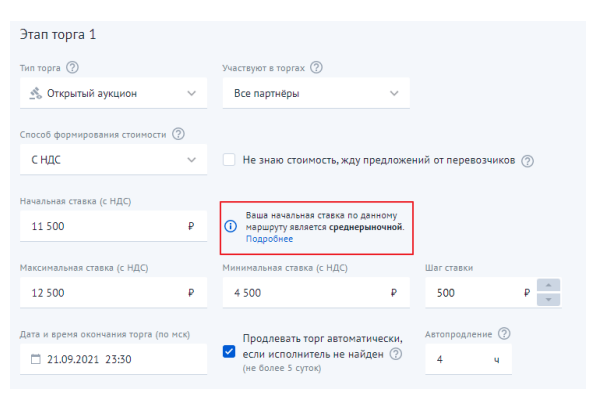

#### $\langle \langle \rangle \rangle$

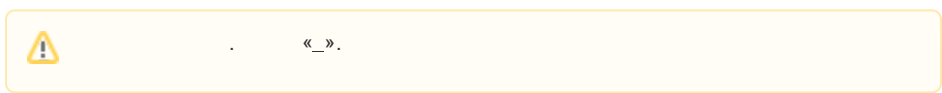

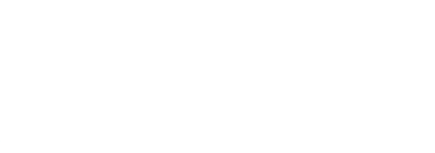

 $(\hspace{0.05cm},\hspace{0.05cm})\hspace{1.2cm}\hspace{0.2cm}\hspace{0.2cm$ 

### Подтвердите списание транзакции

Чтобы увидеть подробные рыночные цены по вашему заказу, подтвердите списание одной транзакции инструмента Помощник формирования цены.

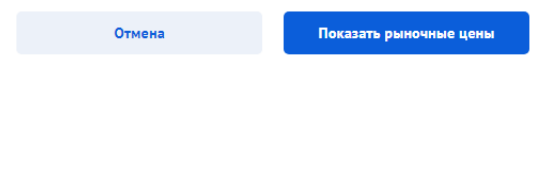

Δ  $\begin{array}{ccc} \langle & \rangle & \langle & \rangle \end{array}$  $\begin{array}{ccccccccc}\n\mathbb{K} & \mathbb{N} & \mathbb{N} & \mathbb{N} & \mathbb{N}\n\end{array}$ 

#### Подтвердите списание транзакции

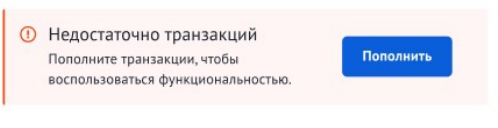

Чтобы увидеть подробные рыночные цены по вашему заказу, подтвердите списание одной транзакции инструмента Помощник формирования цены.

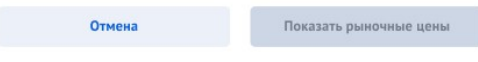

 $\begin{array}{ccc} \textbf{\textsf{M}} & \textbf{\textsf{N}} & \textbf{\textsf{N}} \end{array}$  $($   $\langle \cdot \rangle$   $\langle \cdot \rangle$ 

### Подтвердите списание транзакции

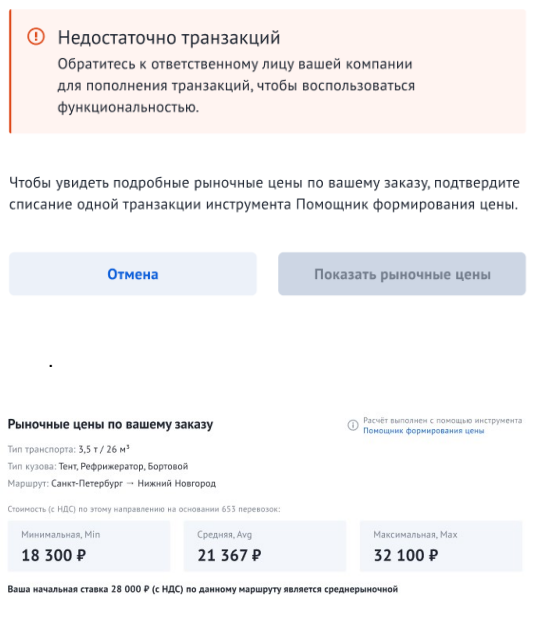

 $\langle \cdot, \cdot \rangle$  .  $5.$  .

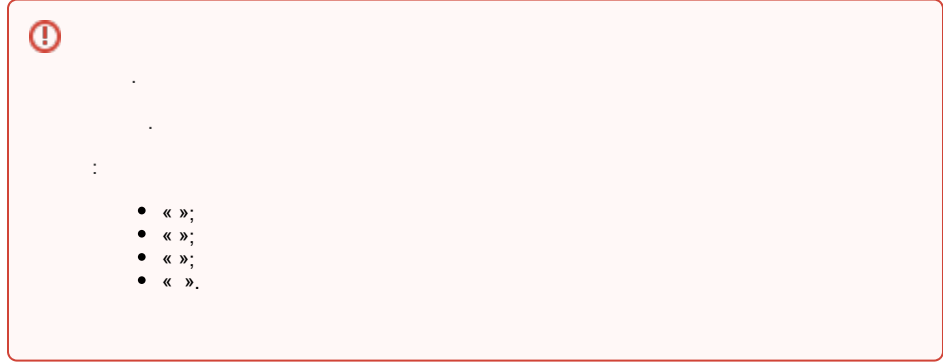

 $\left( \begin{array}{cc} 0 & \mathbf{0} \\ \mathbf{0} & \mathbf{0} \end{array} \right)$ 

<span id="page-8-0"></span>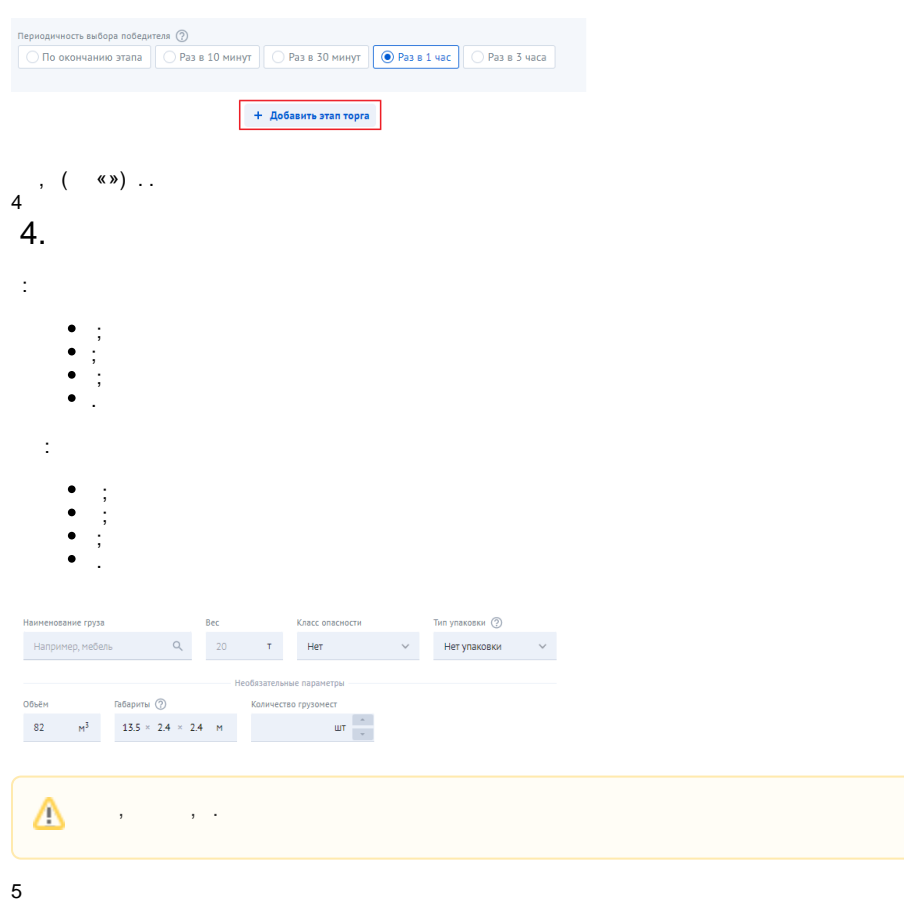

<span id="page-8-1"></span> $\mathbf{5}$ .

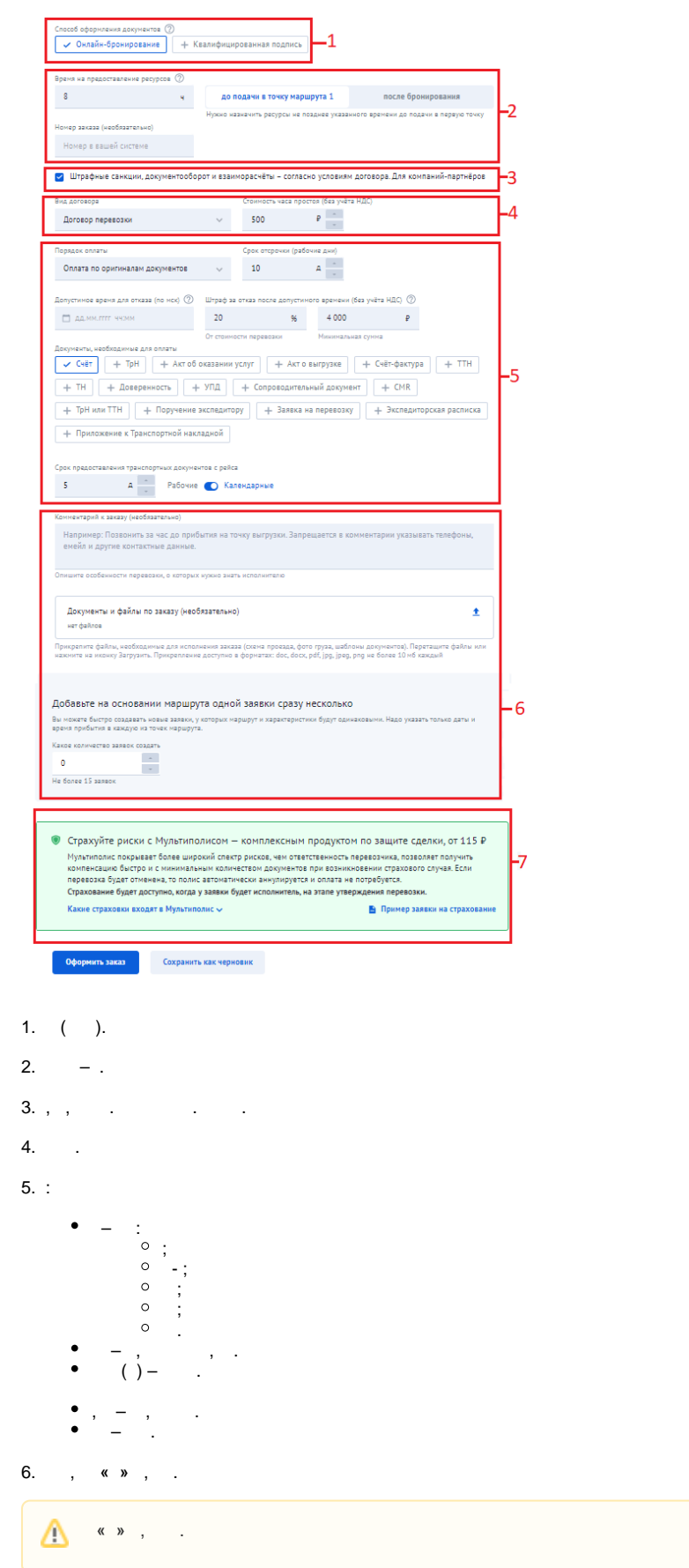

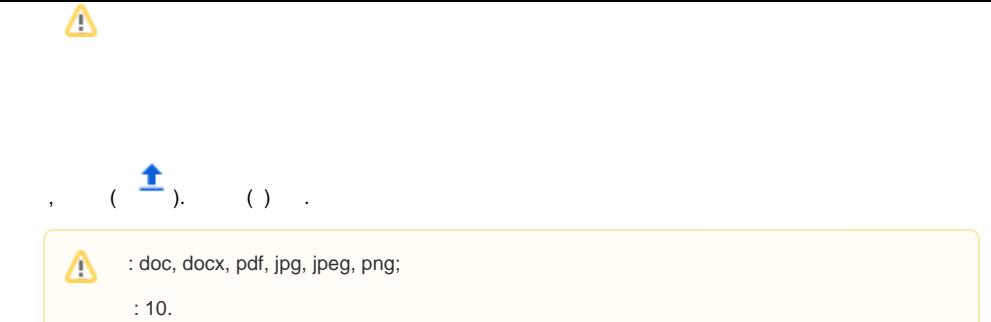

7. ( .  $\infty$ ).

 **« »**. **«» « »**. .  $\mathbb{R}$   $\mathbb{R}$   $\mathbb{R}$